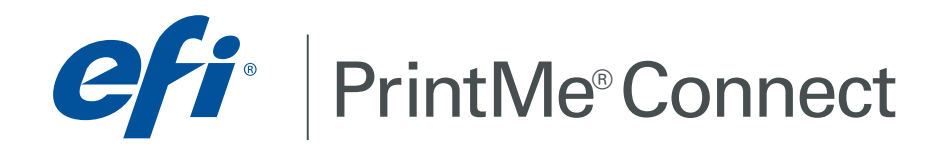

With the recent explosion of smartphones and tablets, mobile workers need to be able print their documents on the go.  $EFI^{M}$  PrintMe<sup>®</sup> Connect is a free software application that enables direct printing from Apple iPad, iPhone and iPod touch devices running Apple iOS 4.2. It works for any printers or multifunction peripherals connected to a Fiery® controller or server.

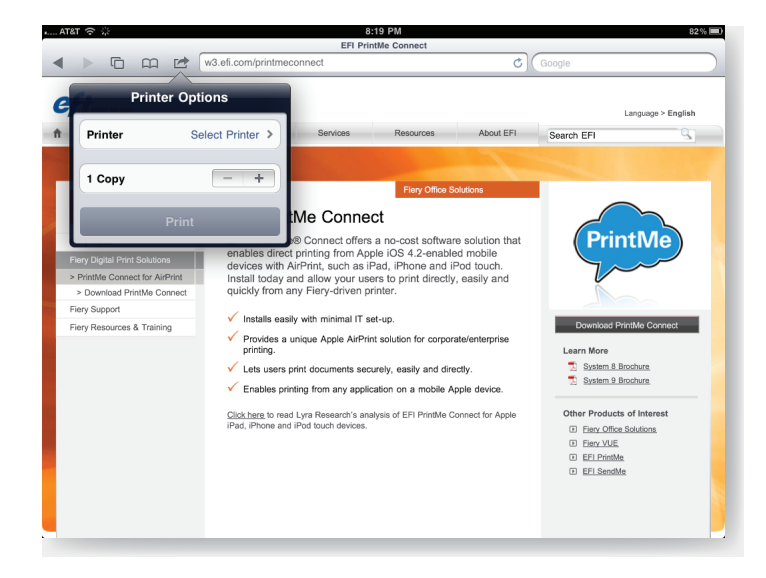

### *Easy Apple Printing from Mobile Devices*

- $\checkmark$  Provides a unique Apple AirPrint solution for corporate/enterprise printing.
- $\checkmark$  Lets users print documents securely, easily and directly.
- $\checkmark$  Enables printing from any application on a mobile Apple device.
- $\checkmark$  Installs easily with minimal IT set-up.
- $\checkmark$  Extends the functionality of your Fiery-driven printers.

## *Just Download and Go*

Once your corporate IT department installs PrintMe Connect for AirPrint, mobile users with Apple devices can simply select a printer on their network and print. They will automatically see all the available Fiery-driven printers on their printer list. There's no need for users to download any application, or for the company to buy a special iOS-enabled printer.

### **Reviewers Rave How it Works**

**"** EFI seems to have quickly grabbed a leadership position in the enterprise printing space. Though limited to EFI's Fiery-controller installed base, the firm's AirPrint solution strengthens an already strong hand in enterprise-oriented cloud and mobile printing.<sup>99</sup>

> *Lyra Research, Inc. December 8, 2010*

EFI PrintMe Connect offers a no-cost software solution for corporate and enterprise users that enables direct printing from Apple mobile devices running iOS 4.2 with AirPrint technology. Install EFI PrintMe Connect on your wireless network. iOS device users can then immediately see Fiery-driven printers published by the administrator on different network subnets.

### *Start Now!*

To install the software on your printer network, simply download PrintMe Connect for AirPrint software for free at www.efi.com/printmeconnect.

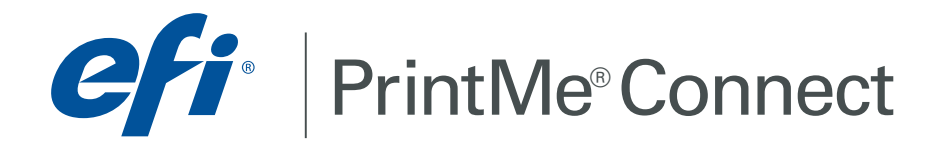

## *Technical Requirements*

- Fiery-driven printer System 8e (released in 2006) and above
- ▶ Client PC with Microsoft Windows XP Pro (32-bit), Microsoft Windows 7, Professional and Ultimate (32 and 64-bit), or Microsoft Windows Server 2003 or 2008 R2

# *Network Configuration*

During installation, the network administrator will need to open these two ports:

- $\triangleright$  TCP port 6310 set to "in" for configuration and printing from the local network
- $\triangleright$  UDP port 5353 set to "in/out" for printing from the local network

Print to win with EFI.

EFI™ (www.efi.com) is a world leader in digital print servers and controllers, and print MIS, Web-to-print, superwide, wide-format and industrial inkjet solutions. EFI is dedicated to giving customers a competitive edge with award-winning, scalable products from creation to print that maximize productivity and increase profits.

EFI, PrintMe, the EFI logo, and the PrintMe logo are trademarks of Electronics for Imaging, Inc. in the U.S. and/or certain other countries. All other terms and product names may be trademarks or registered trademarks of their respective owners, and are hereby acknowledged.

AirPrint, Apple, iPad, iPhone and iPod touch are trademarks of Apple Inc.